## <<AutoCAD >>

<<AutoCAD >>

- 13 ISBN 9787115257451
- 10 ISBN 7115257450

出版时间:2011-10

页数:321

PDF

更多资源请访问:http://www.tushu007.com

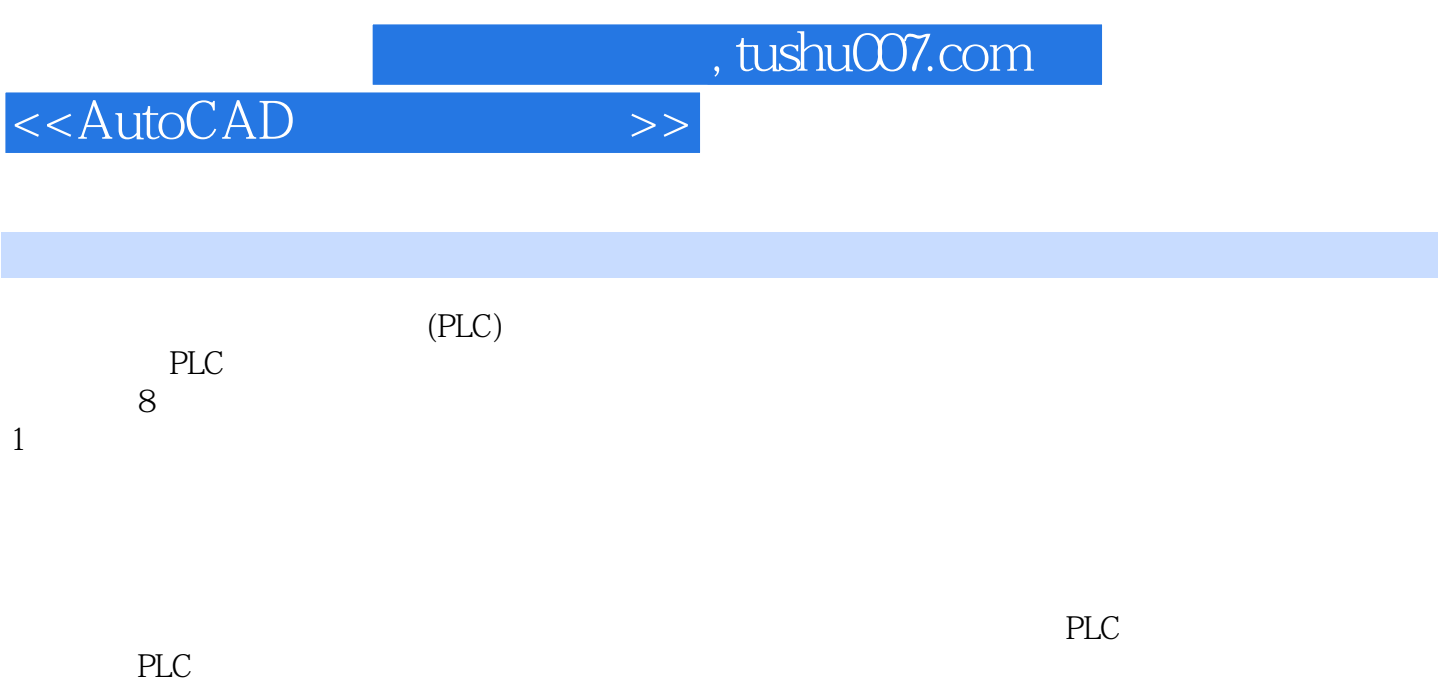

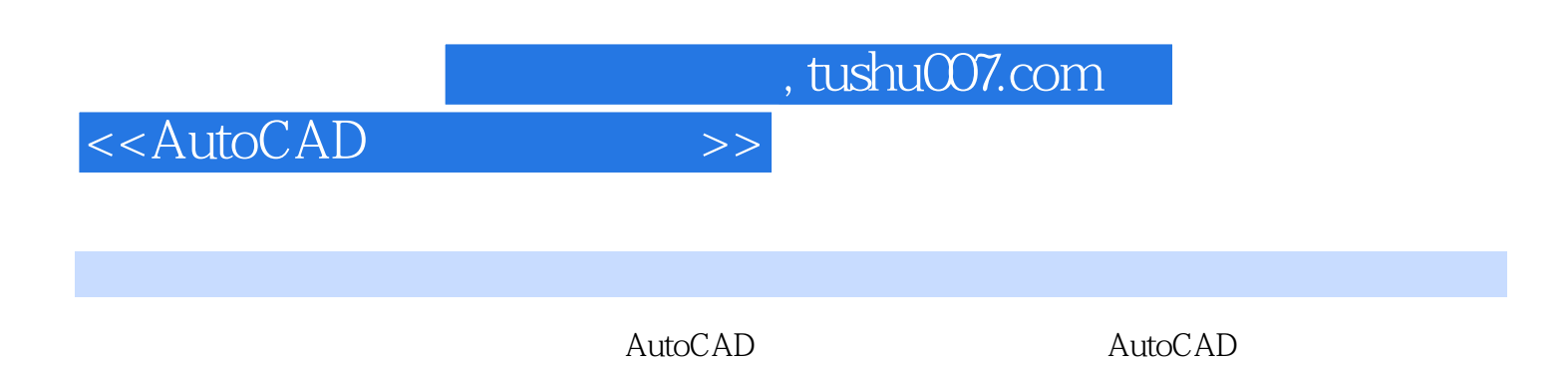

## <<AutoCAD >>

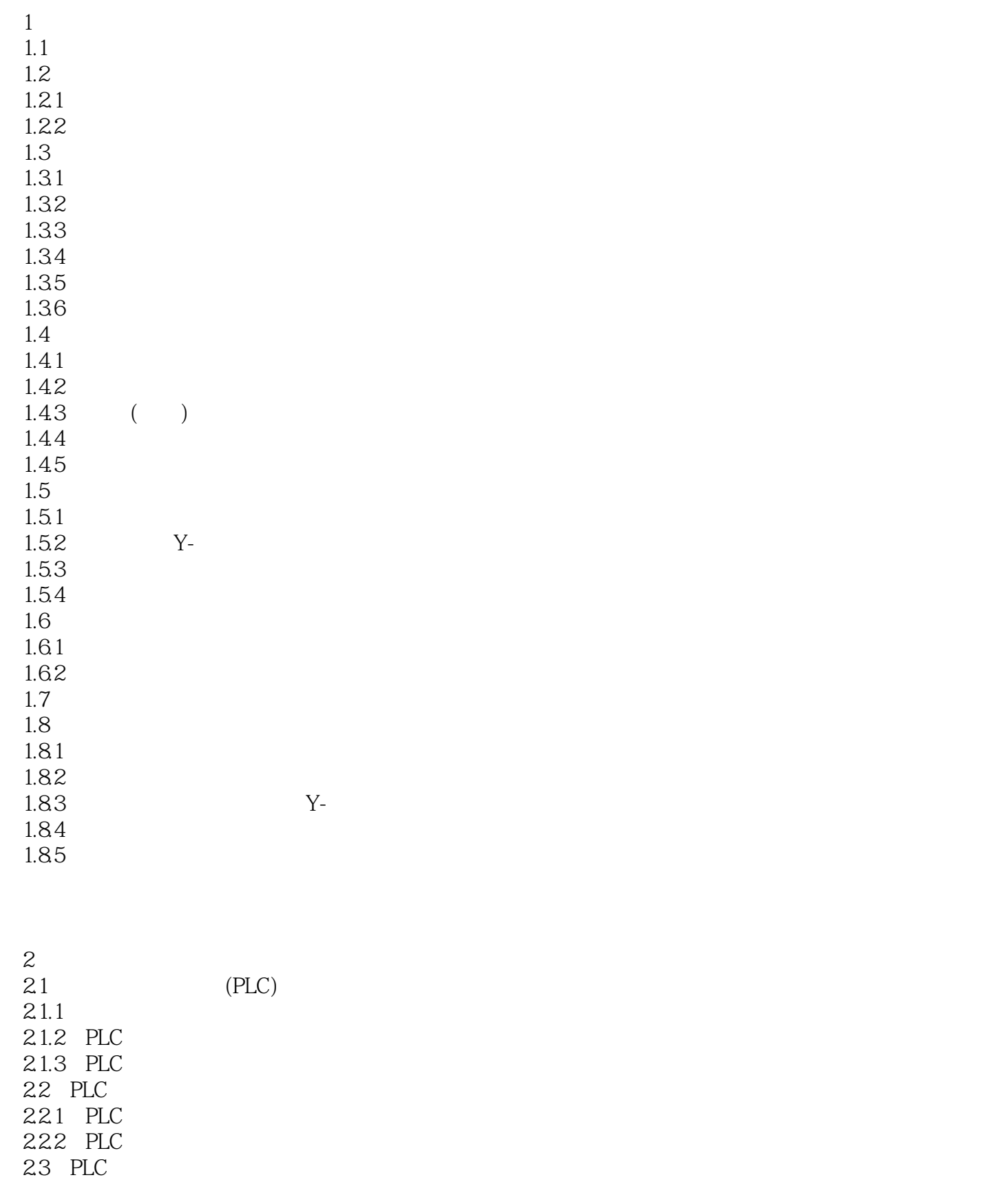

<<AutoCAD >>

231 PLC

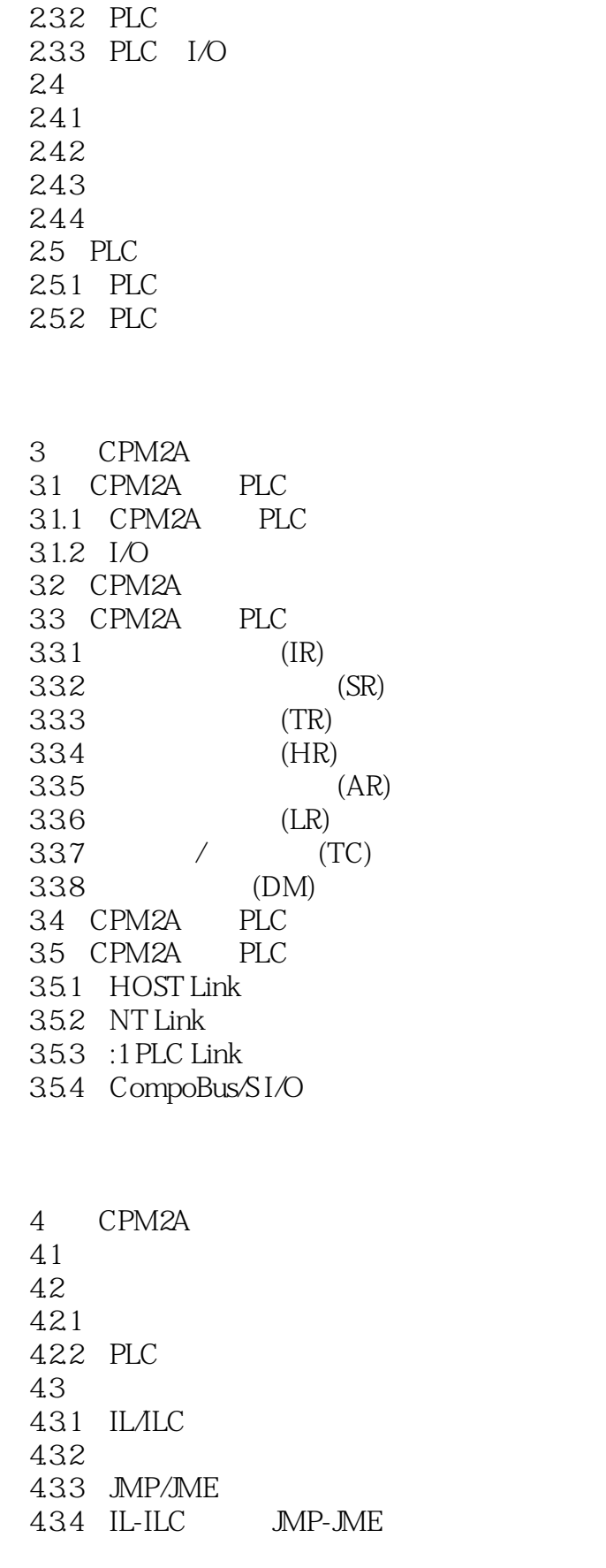

<<AutoCAD >>

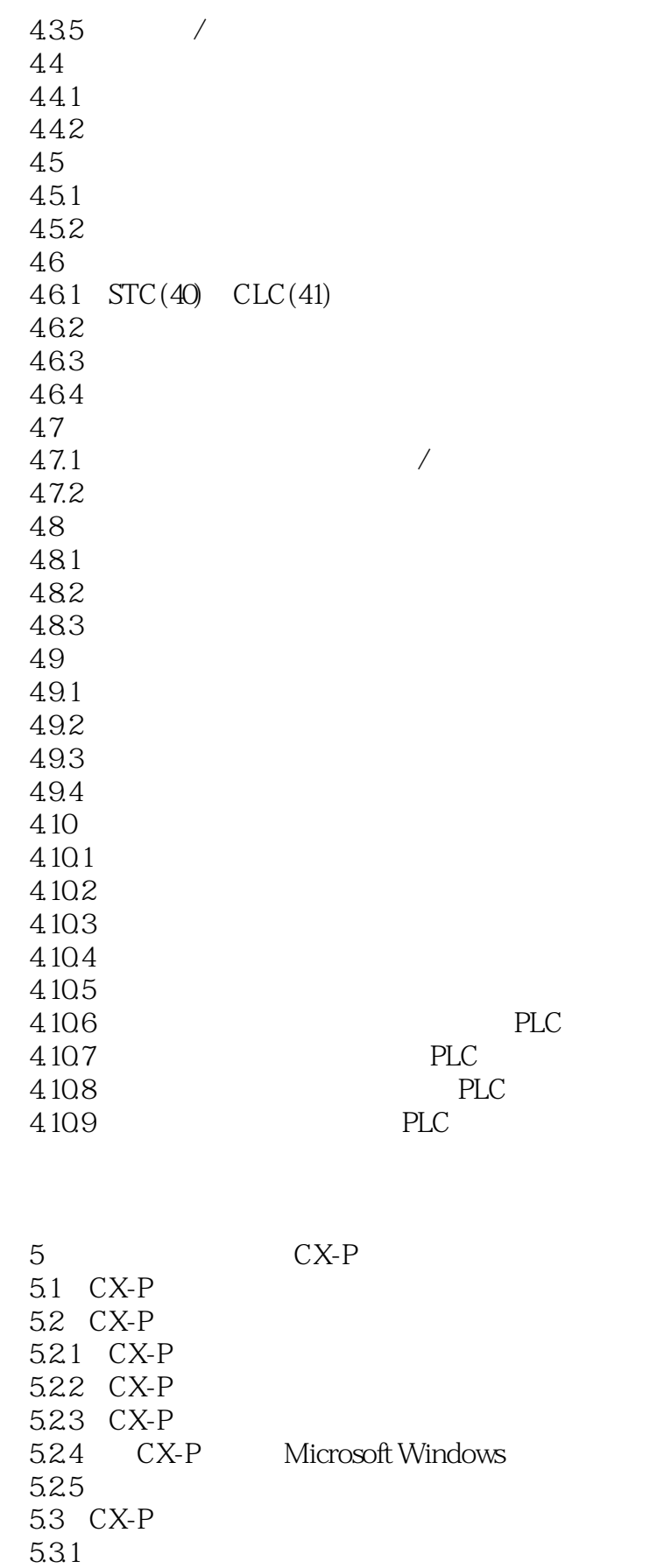

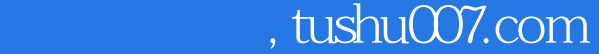

<<AutoCAD >>

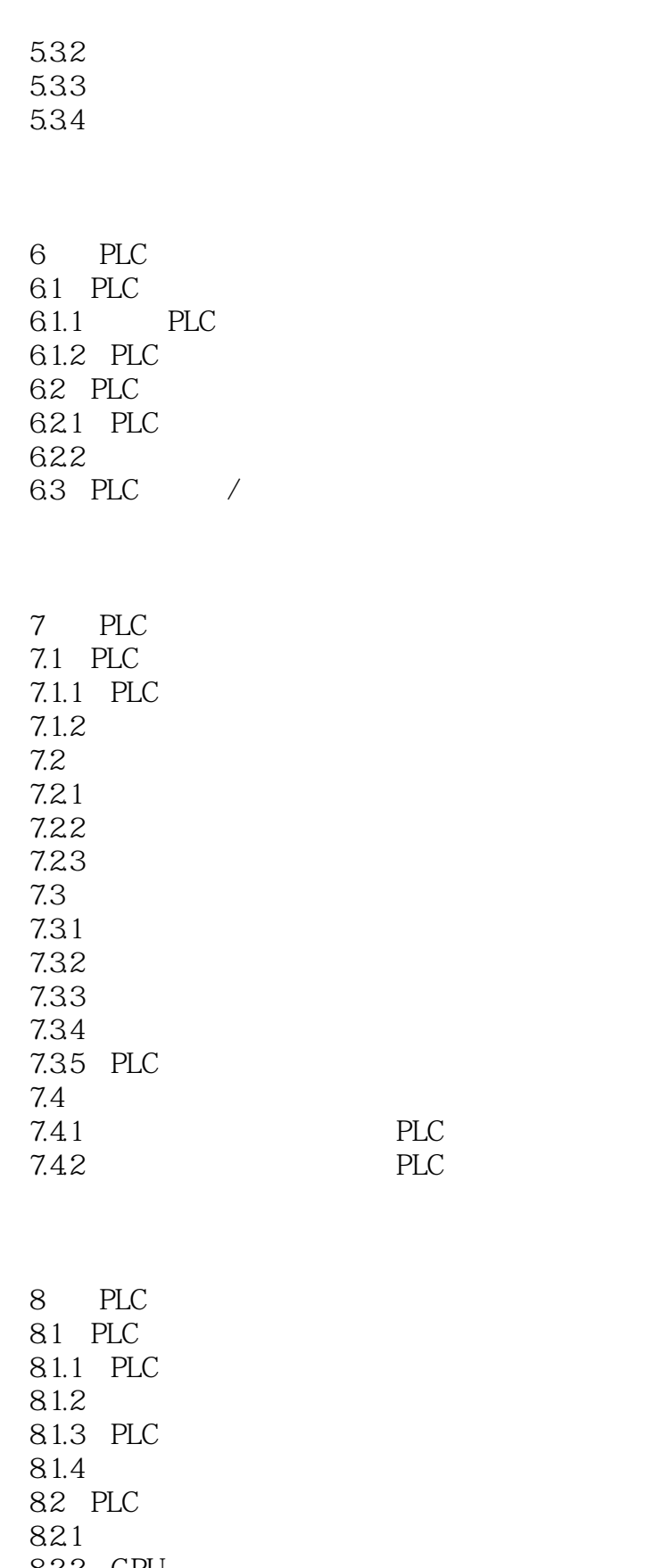

822 CPU 823 I/O

<<AutoCAD >>

824 PLC

CPM2A

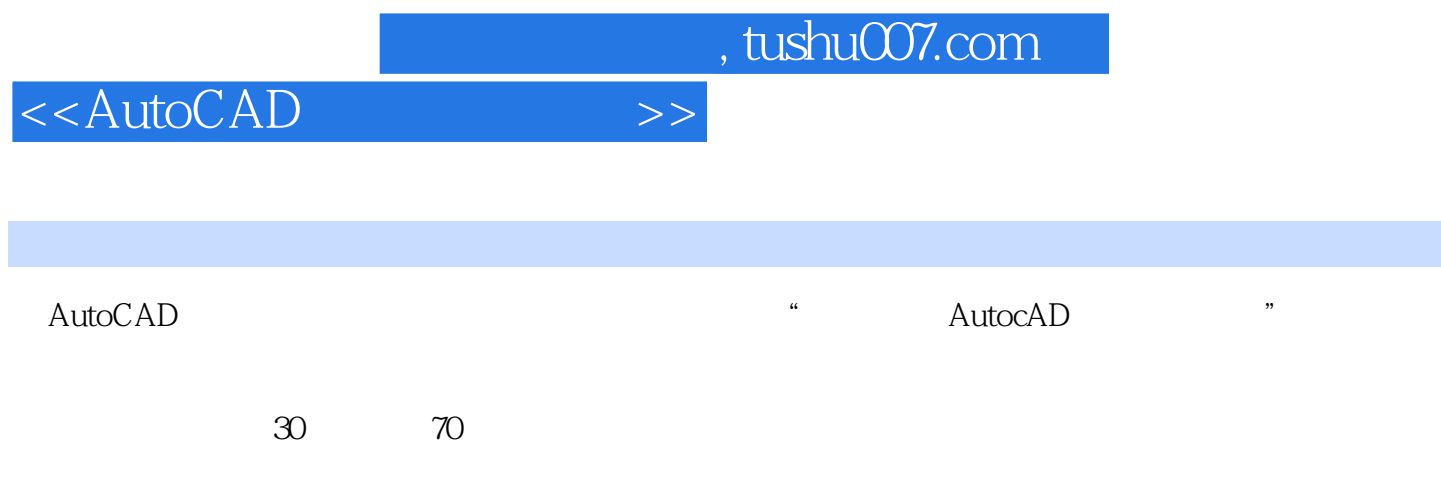

 $\mu$  and  $\mu$  and  $\mu$  and  $\mu$  and  $\mu$  and  $\mu$ 

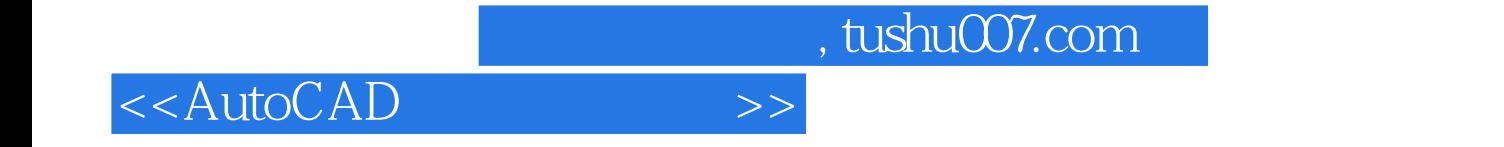

本站所提供下载的PDF图书仅提供预览和简介,请支持正版图书。

更多资源请访问:http://www.tushu007.com